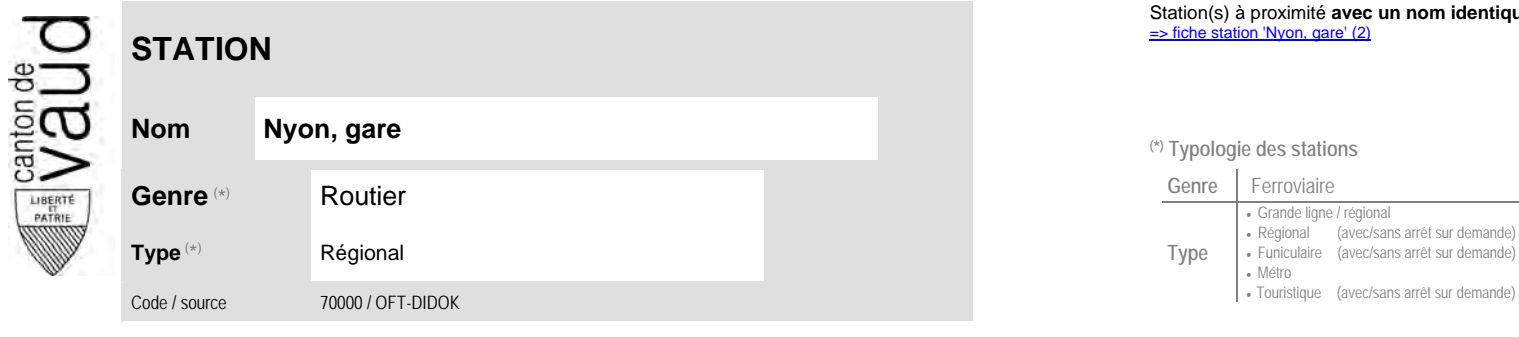

## **Localisation**

**Commune** Nyon N° OFS (commune) 5'724<br>Coordonnées X / Y / alt. 507'540 / 137'750 / 406

(position de l'arrêt commercial)

## Station(s) à proximité **avec un nom identique** faisant partie d'un même interface :<br>⇒ fiche station 'Nyon, gare' (2)

**Nom Nyon, gare (\*) Typologie des stations**

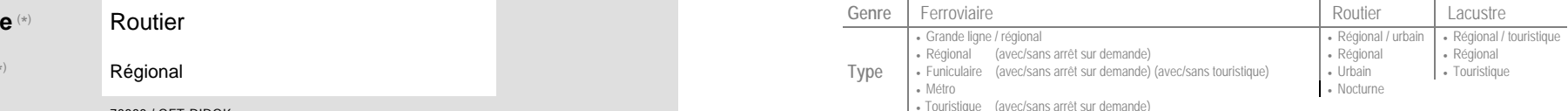

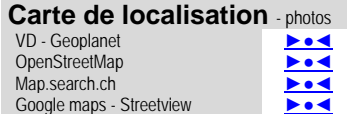

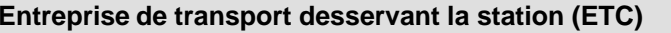

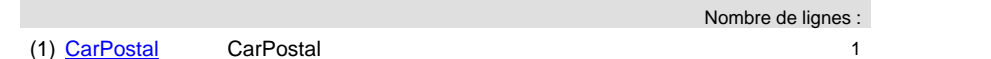

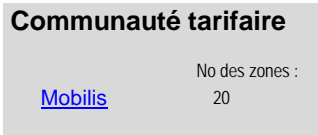

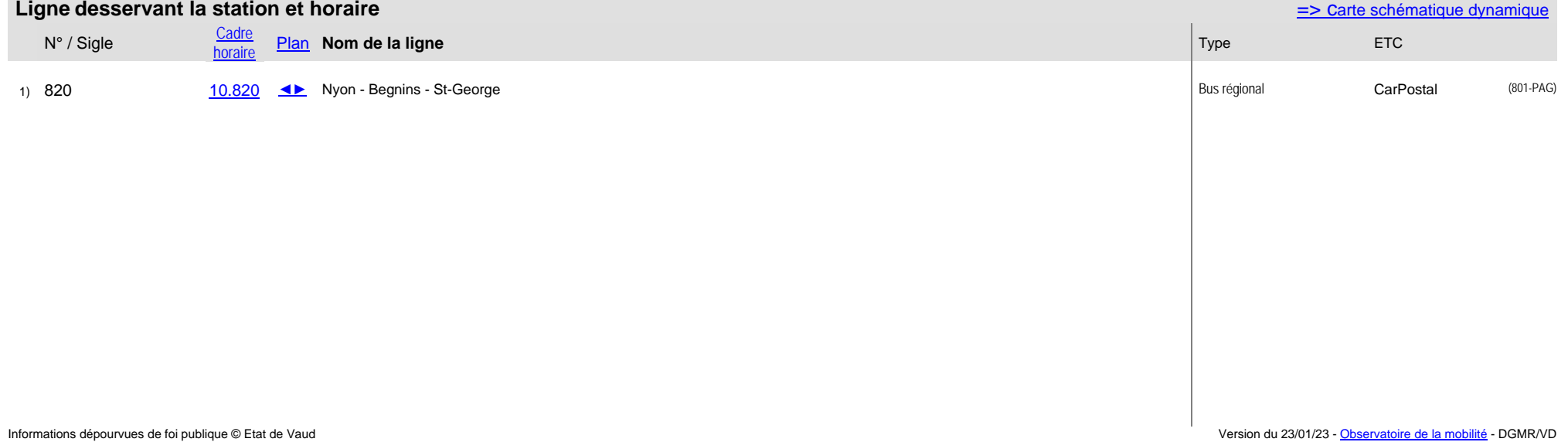